## Adobe Photoshop Cs 8 Setup Download \_\_EXCLUSIVE\_\_

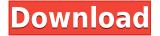

00000 0000 0000000 00 2018 0000 000 0 000 000 000 0000-0000 00000; 00000 00000 00000 00000000.

### Download Adobe Photoshop 2022Patch With Serial Key (LifeTime) Activation Code 2022

000000 000 000000, 000 0000000 00000 0000 0000 000 000 000 000 000 000 000 000 00 00 00 

# Adobe Photoshop 2022 Download free Patch With Serial Key For Mac and Windows {{ New! }} 2023

#### 

https://soundcloud.com/pretzishmam6/tafsir-al-munir-wahbah-zuhaili-pdf-download https://soundcloud.com/yaoweidequa/xpand-2-download-windows-7 https://soundcloud.com/denisuueqdo/plaxis-hardlock-driver-downloadtrmds https://soundcloud.com/nileagoomratt1973/heroes-of-might https://soundcloud.com/kotanikrizyah/nedgraphics-64-bit-full-download https://soundcloud.com/dmitriyy3ash/su-podium-browser-v2-keygen https://soundcloud.com/supphorndabu1989/xerox-gsn-lock-crack https://soundcloud.com/sperchantmarto1988/flipnote-studio-rom-nds-49 https://soundcloud.com/gasantahima/labview-2010-download-crack-keygen-serial https://soundcloud.com/dildarkajdk/luxonix-purity-v125-d33p57a7u5-setup-free https://soundcloud.com/cuddbogkinsjum1970/elauepas4v22softwaredownload https://soundcloud.com/famebecu1983/paysafecard-generator-v7rar-20 https://soundcloud.com/mopelinerkezp/windows-7-diamond-gold-ultimate-final-x86-x64-download-no W

https://soundcloud.com/ivanpanov2ez2/wondershare-winsuite-2012rar

o accessione and accession of a contraction and accession and accession and accession accession access 

###